, tushu007.com

## $<<$  and  $>>$

 $<<$   $>>$ 

- 13 ISBN 9787110068632
- 10 ISBN 7110068633

出版时间:2009-1

页数:100

PDF

更多资源请访问:http://www.tushu007.com

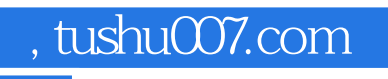

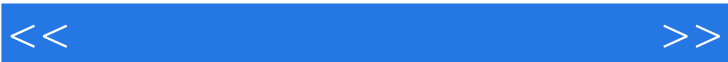

 $\text{BBS}, \ldots$ 

 $\kappa$ 

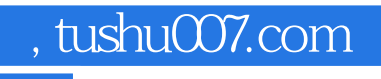

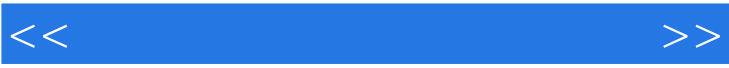

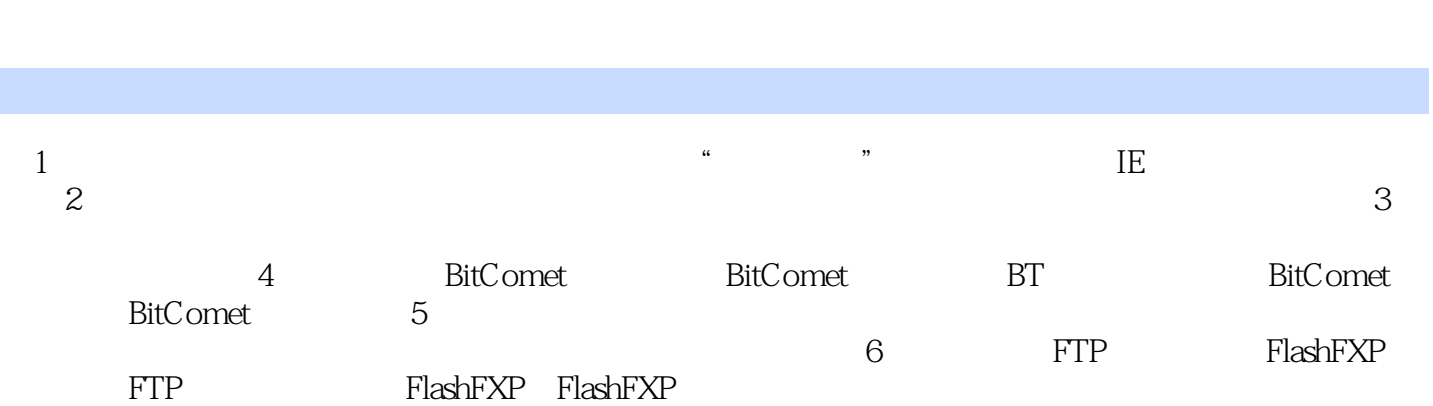

 $<<$  and  $>>$ 

书籍目录

, tushu007.com

## $<<$  and  $>>$  $\frac{1}{\sqrt{2}}$  $mp3$  $\ldots$  1 10  $\ldots$  $2$  $3$ 里·波特与混血王子》,这可是最新的一集哦! Windows Windows 能的软件,如下载软件、播放软件、专业软件……当然,这些软件可以在软件市场上买到,但是从网

, tushu007.com

 $4$  QQ, and  $\Box$ 

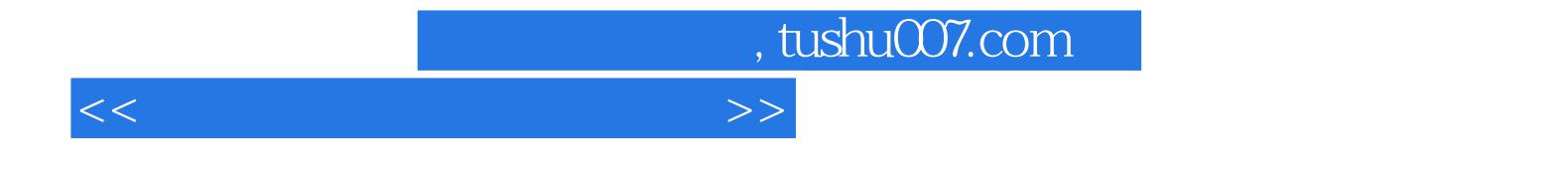

本站所提供下载的PDF图书仅提供预览和简介,请支持正版图书。

更多资源请访问:http://www.tushu007.com